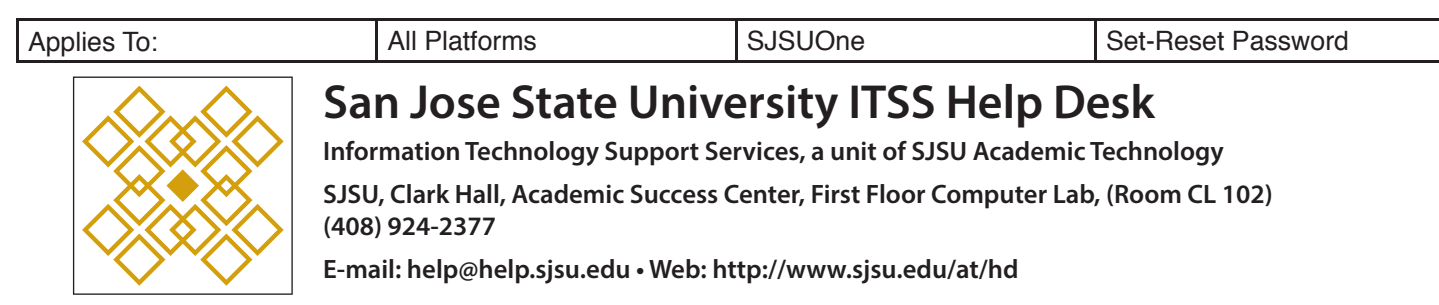

## **Set\* (or reset a lost) SJSUOne Password – in Three Easy Steps!**

**\* Setting is the new name for the process formerly refered to as activation.**

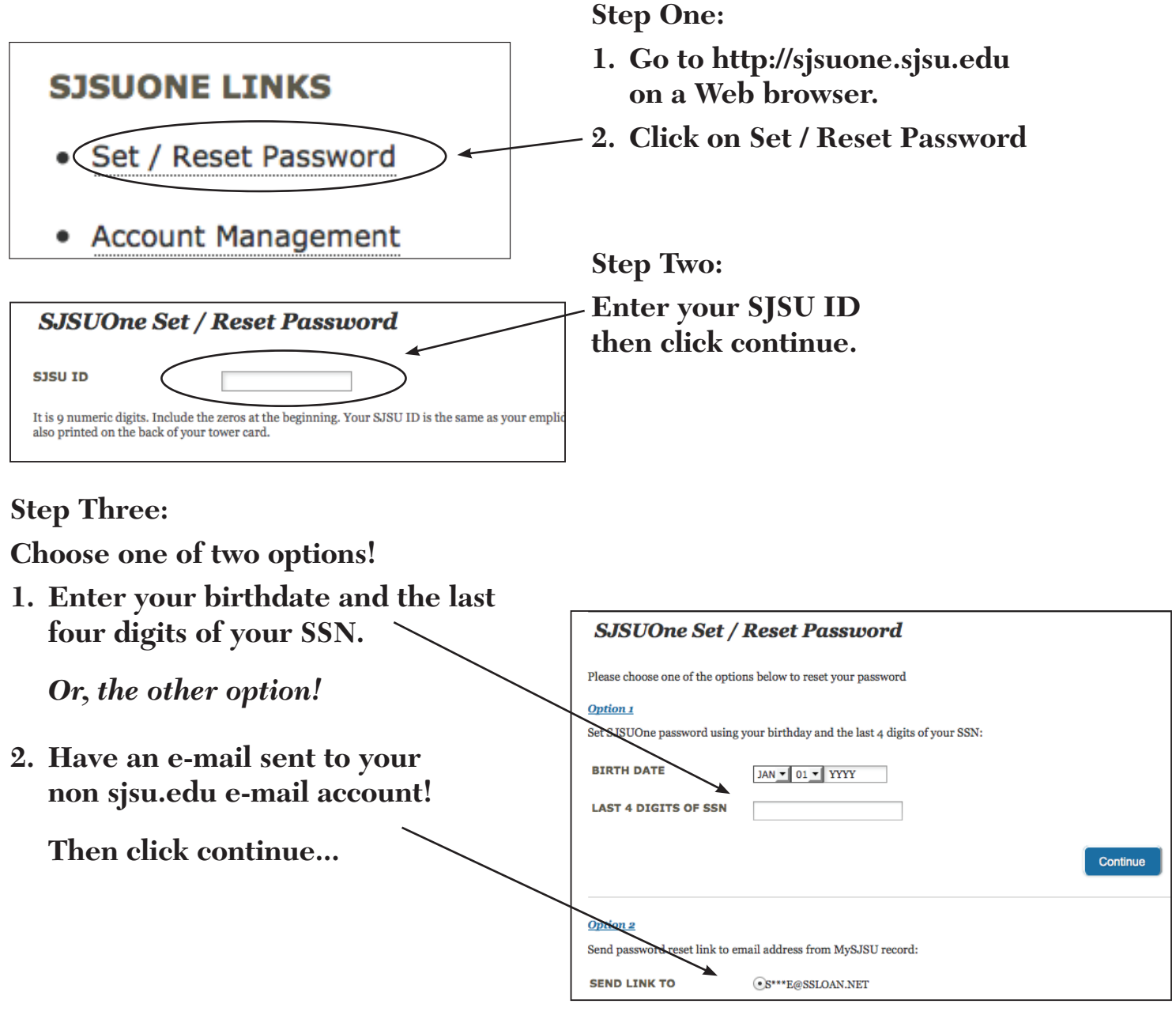

*Problems, Questions and/or Support*

*Information Support Services • Ph (408) 924-1530 • M-F 7:30 am—4:30 pm • info-support@sjsu.edu*

*Or:*

*Come to the Academic Success Center • Clark Hall Lab (Room 102) • ITSS Help Desk • SJSU*